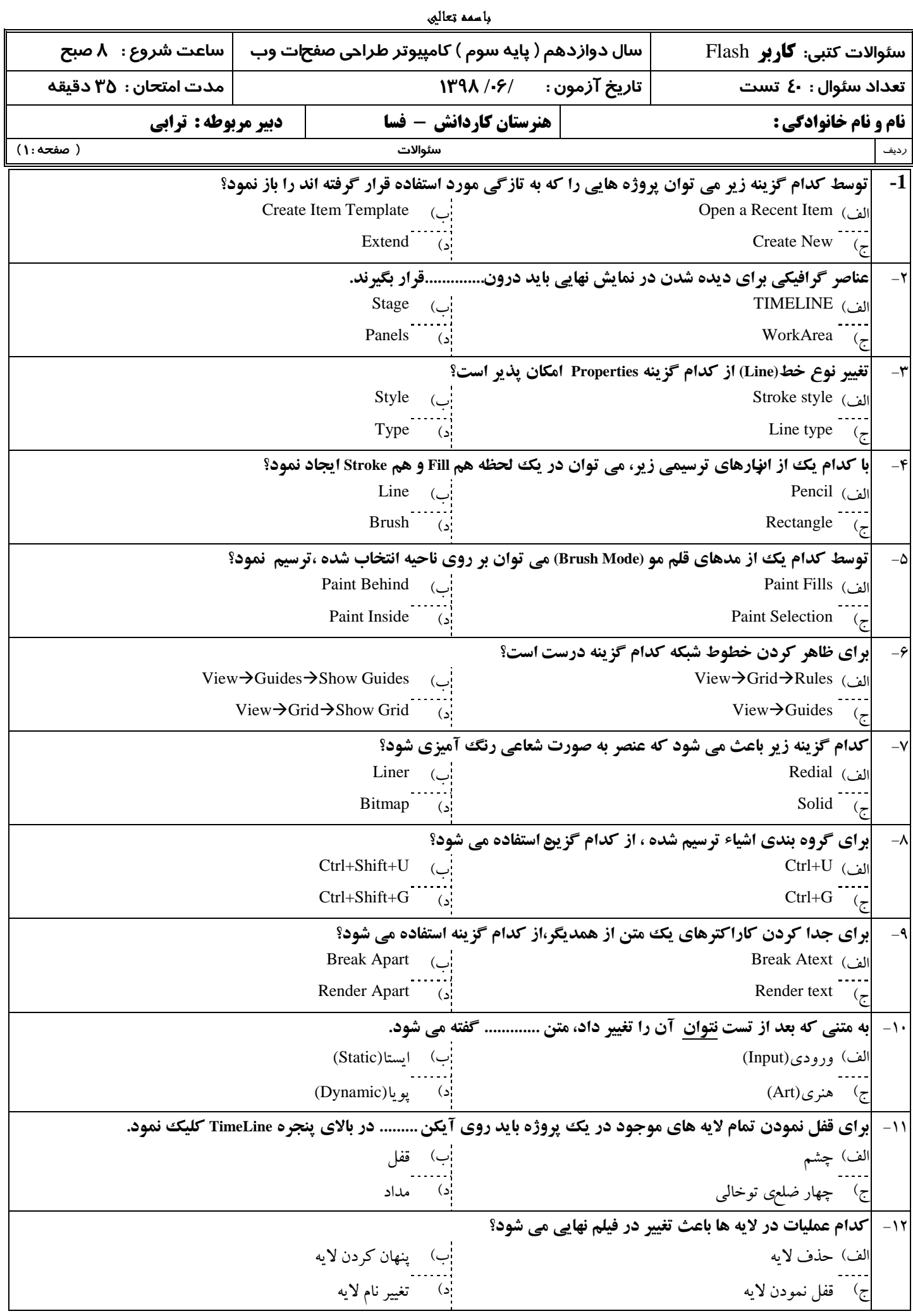

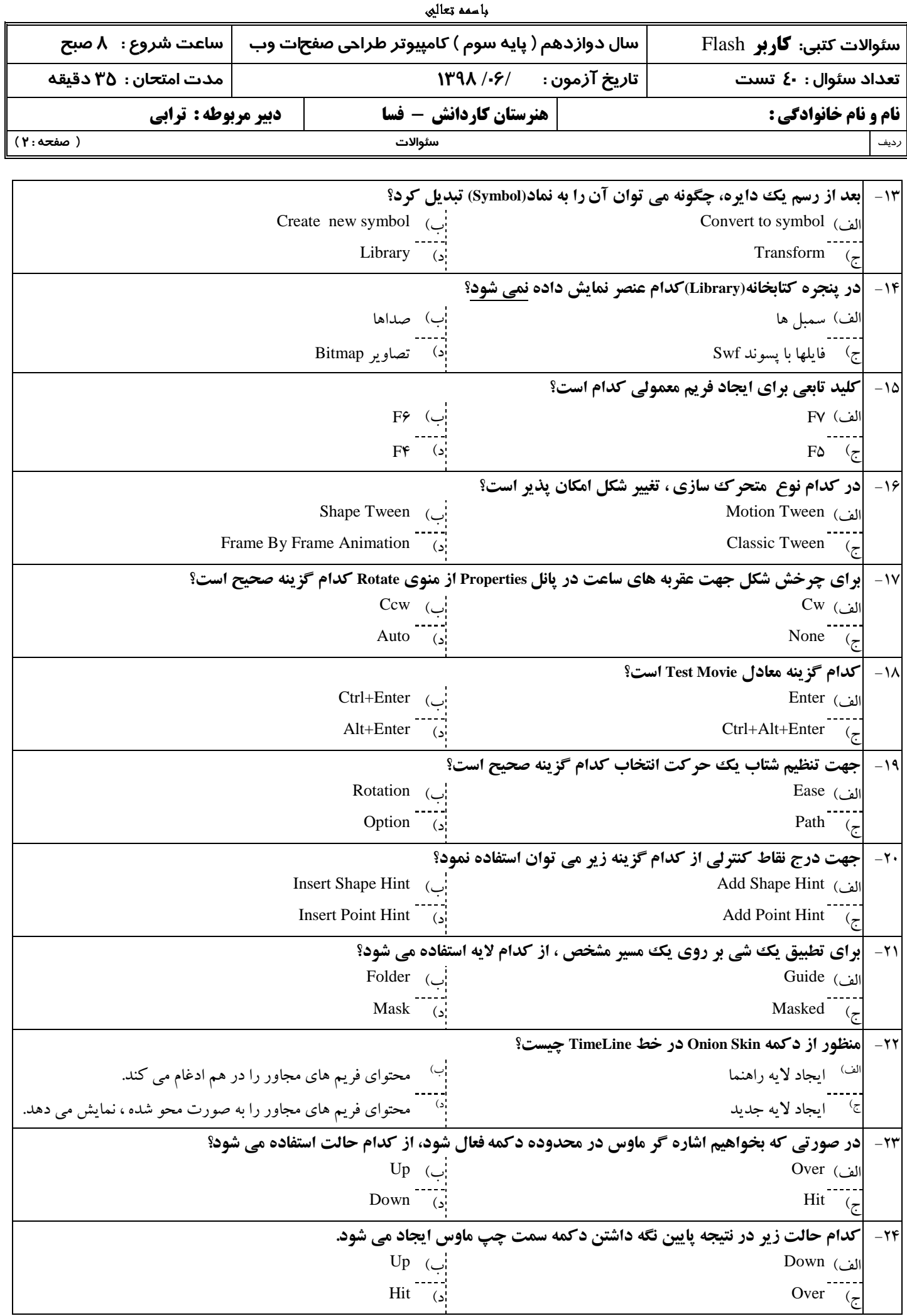

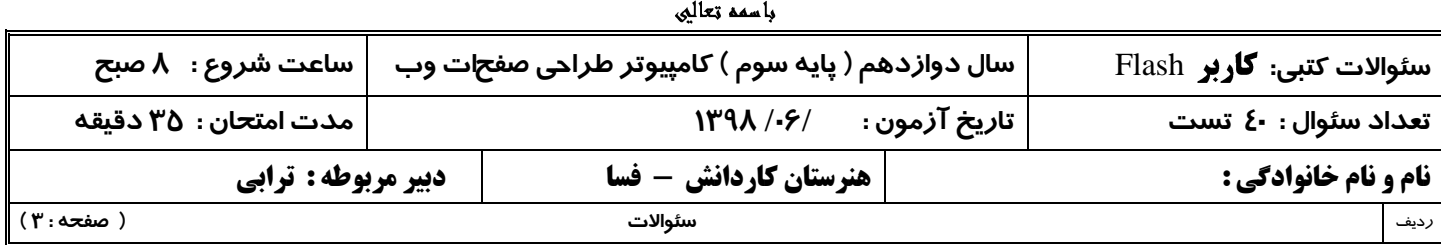

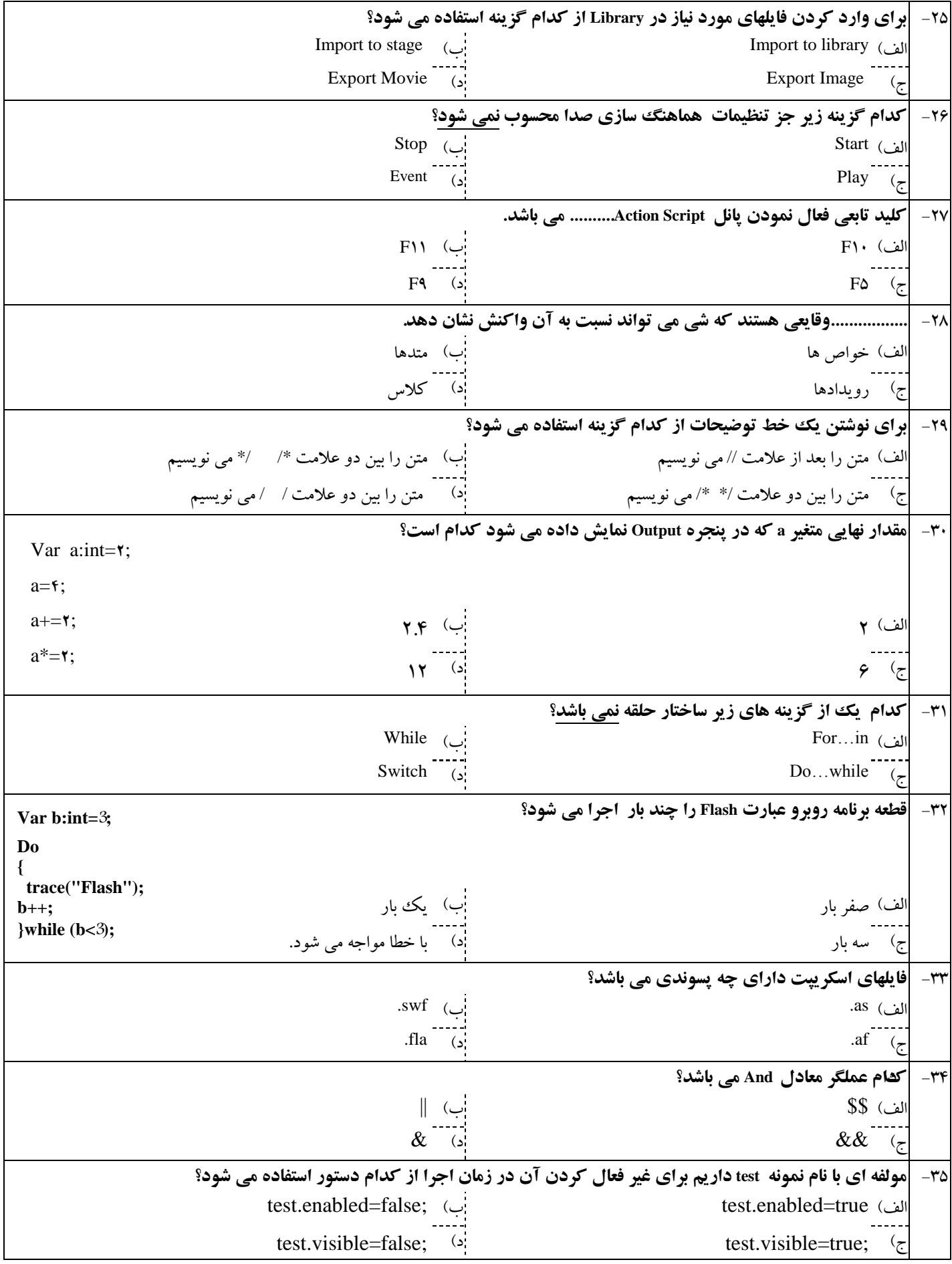

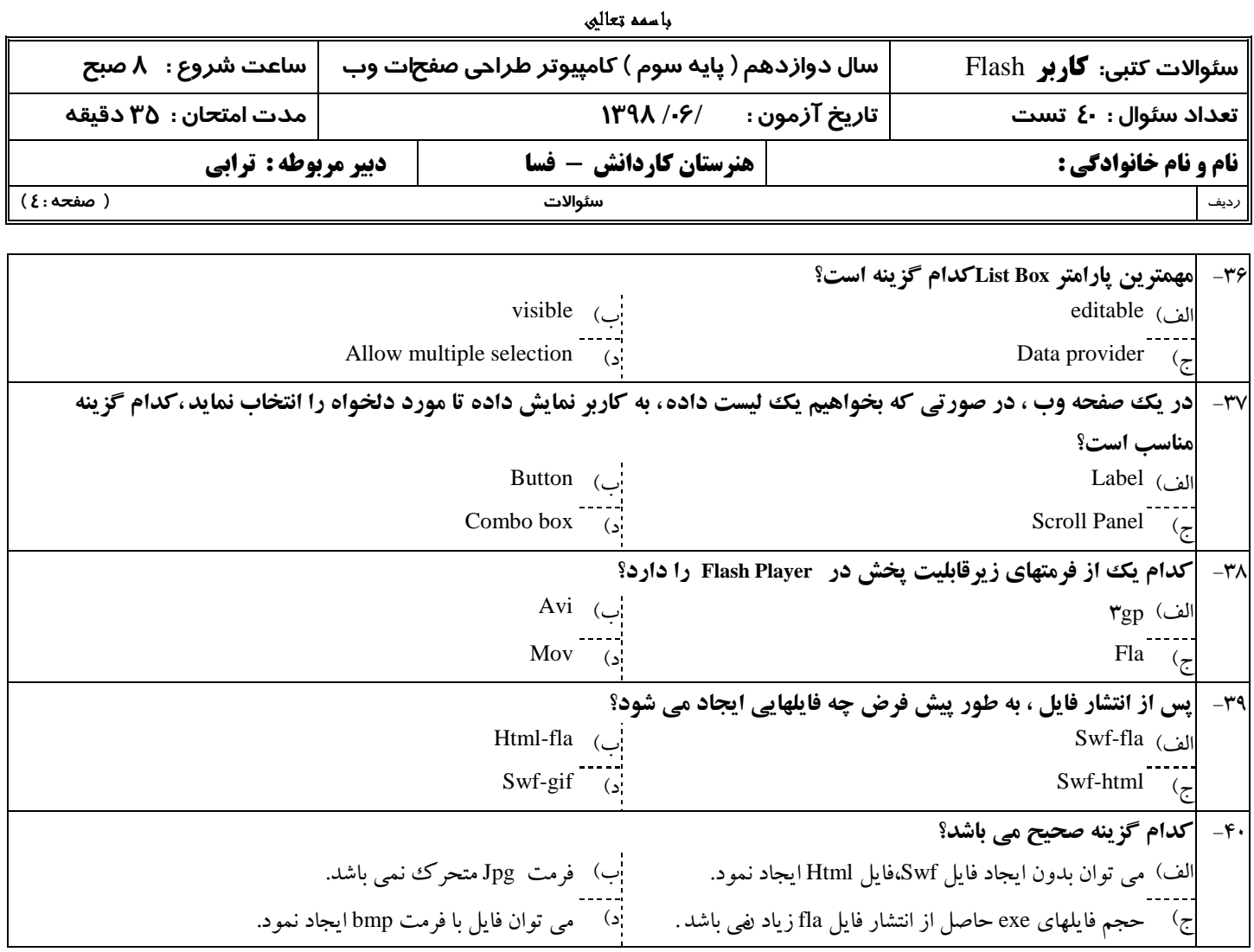

**::..موفق و پیروز باشید – ترابی ..::**

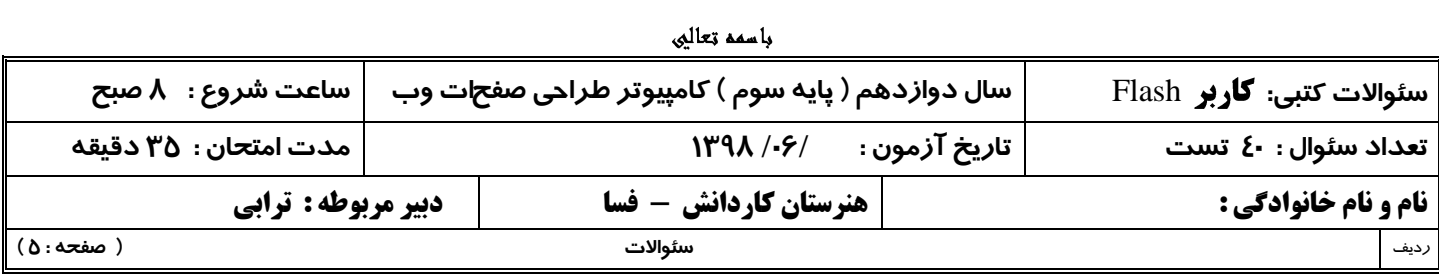

## **کلید رایبنه کبربر فلش سبل دوازدهن) پبیه سوم ( کبهپیوتر شهریور هبه**

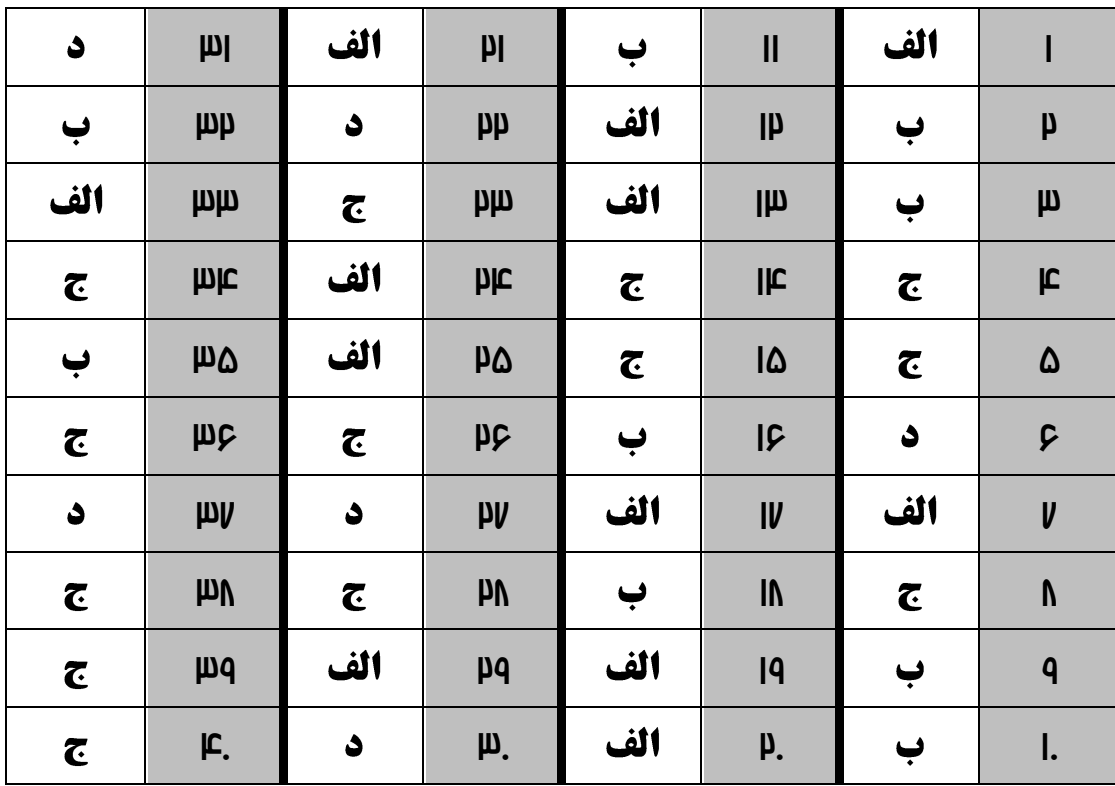